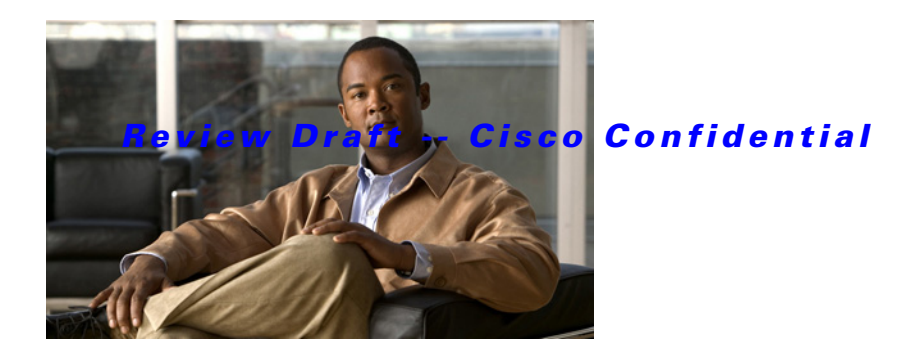

# **I Commands**

This chapter describes the Cisco NX-OS MSDP commands that begin with I.

# **ip msdp description**

To configure a description for the Multicast Source Discovery Protocol (MSDP) peer, use the **ip msdp description** command. To remove the description for the peer, use the **no** form of this command.

**ip msdp description** *peer-address text*

**no ip msdp description** *peer-address* [*text*]

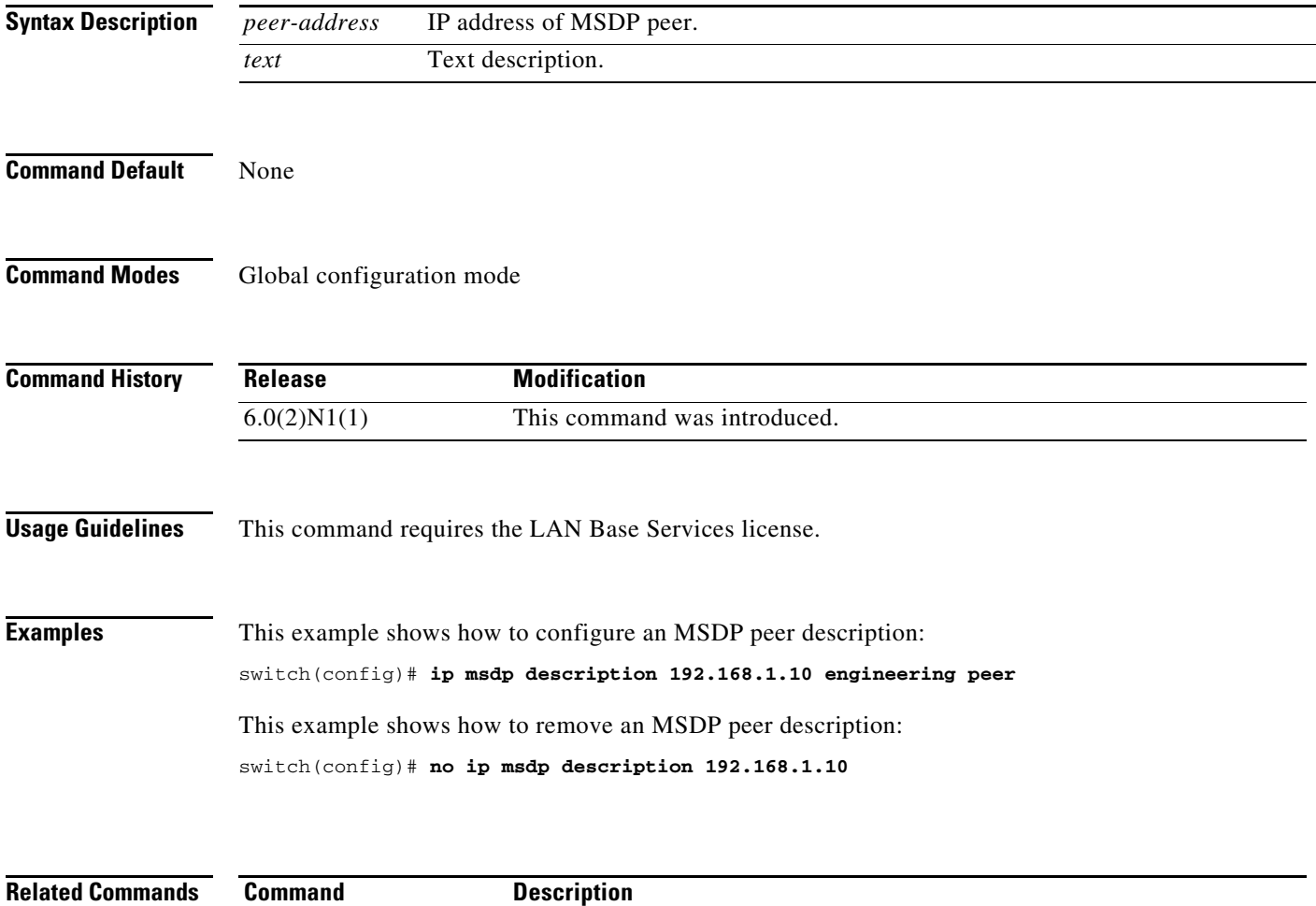

**show ip msdp peer** Displays information about MSDP peers.

### **ip msdp event-history**

To configure the size of the Multicast Source Discovery Protocol (MSDP) event history buffers, use the **ip msdp event-history** command. To revert to the default buffer size, use the **no** form of this command.

**ip msdp event-history** {**cli** | **events** | **msdp-internal** | **routes** | **tcp**} **size** *buffer-size*

**no ip msdp event-history** {**cli** | **events** | **msdp-internal** | **routes** | **tcp**} **size** *buffer-size*

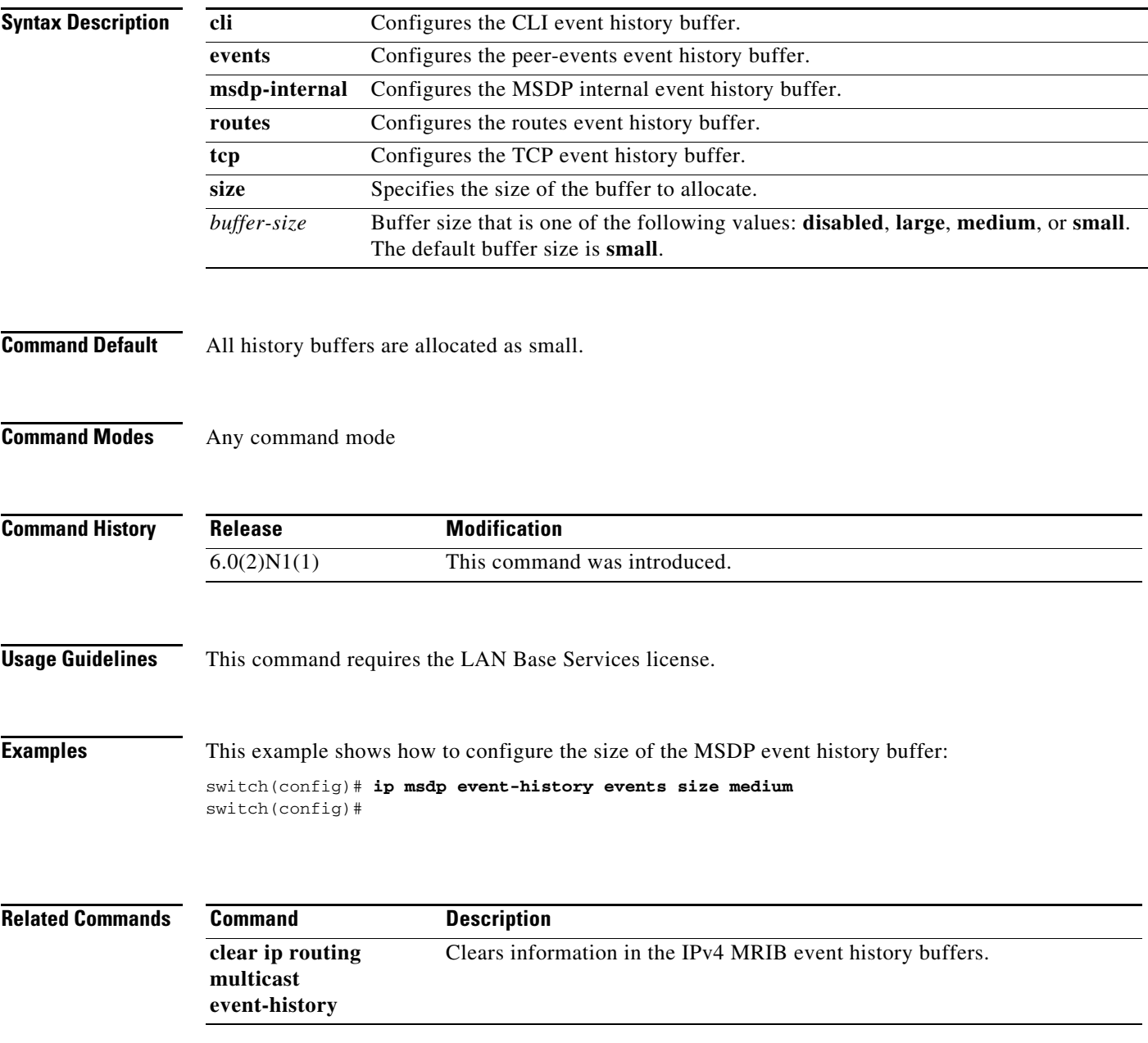

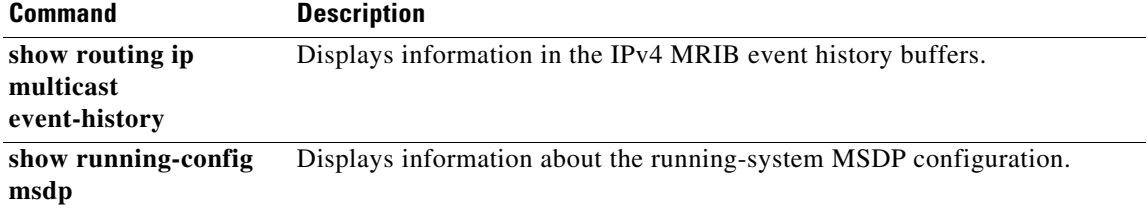

### **ip msdp flush-routes**

To flush routes when the Multicast Source Discovery Protocol (MSDP) process is restarted, use the **ip msdp flush-routes** command. To leave routes in place, use the **no** form of this command.

**ip msdp flush-routes**

**no ip msdp flush-routes**

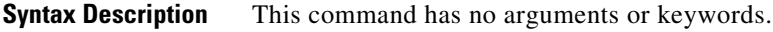

**Command Default** The routes are not flushed.

**Command Modes** Global configuration mode

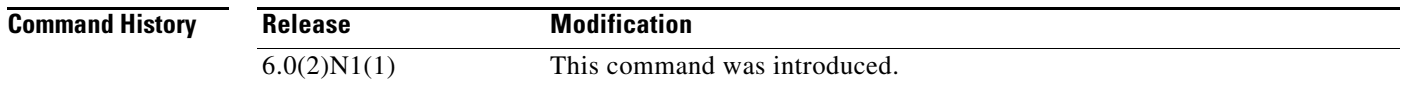

**Usage Guidelines** To display whether flush routes are configured, use this command line: switch(config)# **show running-config** | **include flush-routes** This command requires the LAN Base Services license.

**Examples** This example shows how to configure flushing routes when the MSDP process is restarted: switch(config)# **ip msdp flush-routes** This example shows how to configure leaving routes when the MSDP process is restarted:

switch(config)# **no ip msdp flush-routes**

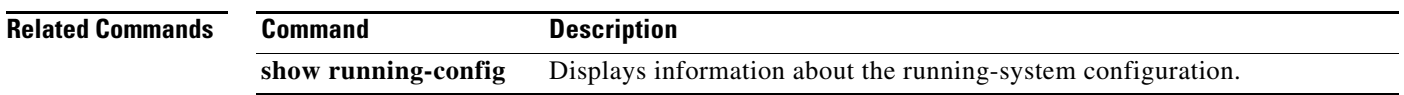

### **ip msdp group-limit**

To configure the Multicast Source Discovery Protocol (MSDP) maximum number of (S, G) entries that the software creates for the specified prefix, use the **ip msdp group-limit** command. To remove the group limit, use the **no** form of this command.

**ip msdp group-limit** *limit* **source** *prefix*

**no ip msdp group-limit** *limit* **source** *prefix*

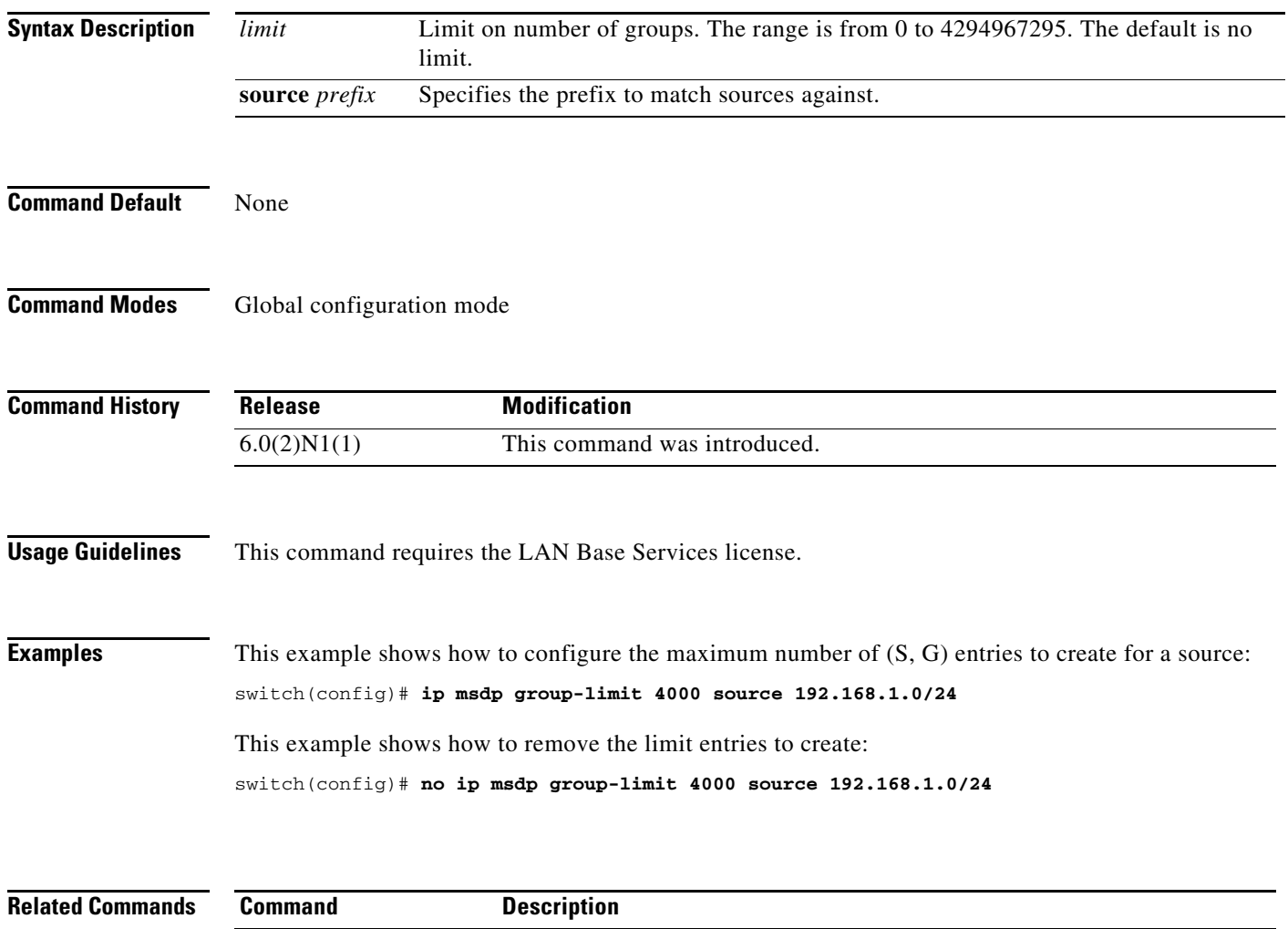

**show ip msdp sources** Displays information about the MSDP learned sources and group limit.

### **ip msdp keepalive**

To configure a Multicast Source Discovery Protocol (MSDP) peer keepalive interval and timeout, use the **ip msdp keepalive** command. To reset the timeout and interval to the default, use the **no** form of this command.

**ip msdp keepalive** *peer-address interval timeout*

**no ip msdp keepalive** *peer-address* [*interval timeout*]

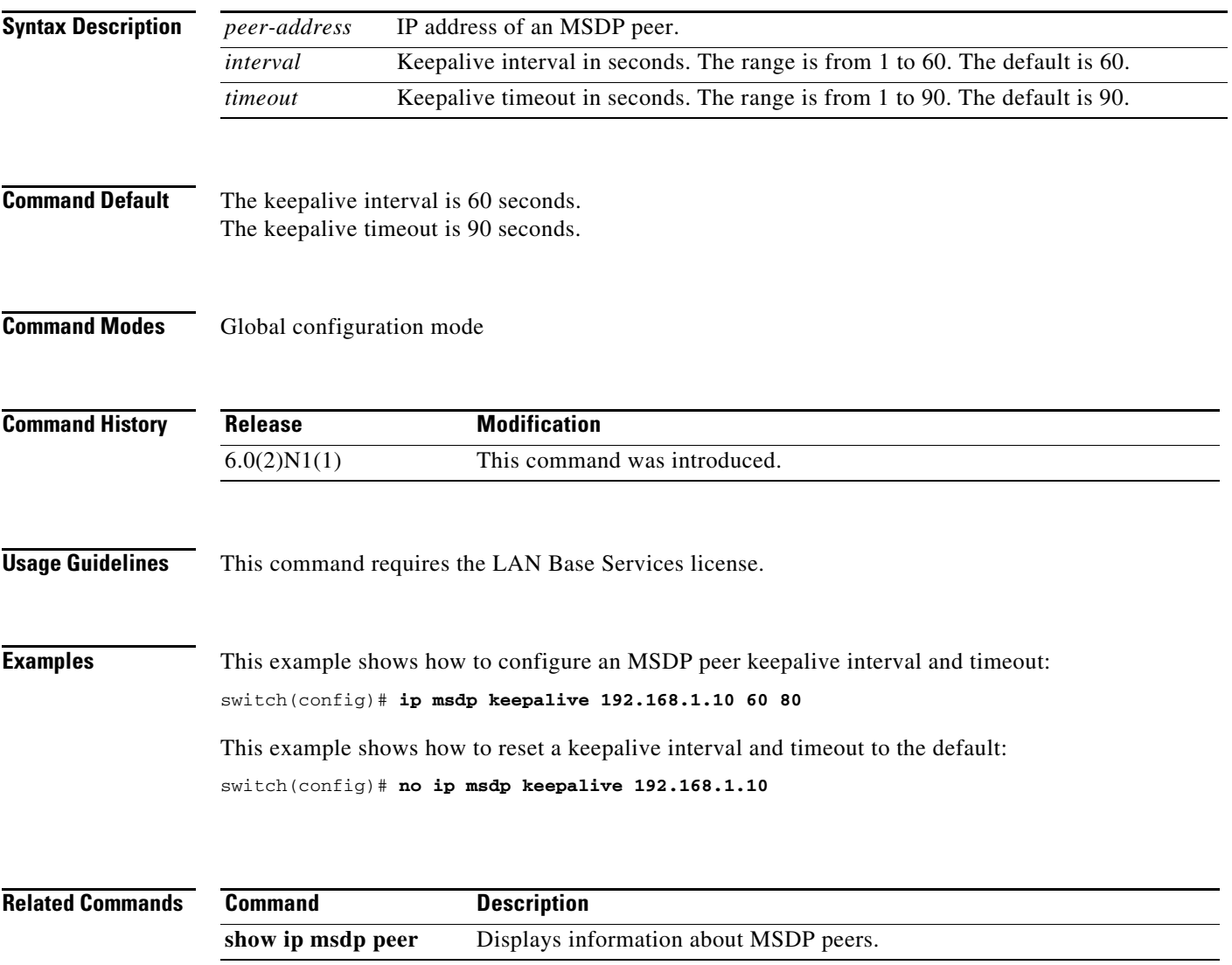

### **ip msdp mesh-group**

To configure a Multicast Source Discovery Protocol (MSDP) mesh group with a peer, use the **ip msdp mesh-group** command. To remove the peer from one or all mesh groups, use the **no** form of this command.

**ip msdp mesh-group** *peer-address name*

**no ip msdp mesh-group** *peer-address* [*name*]

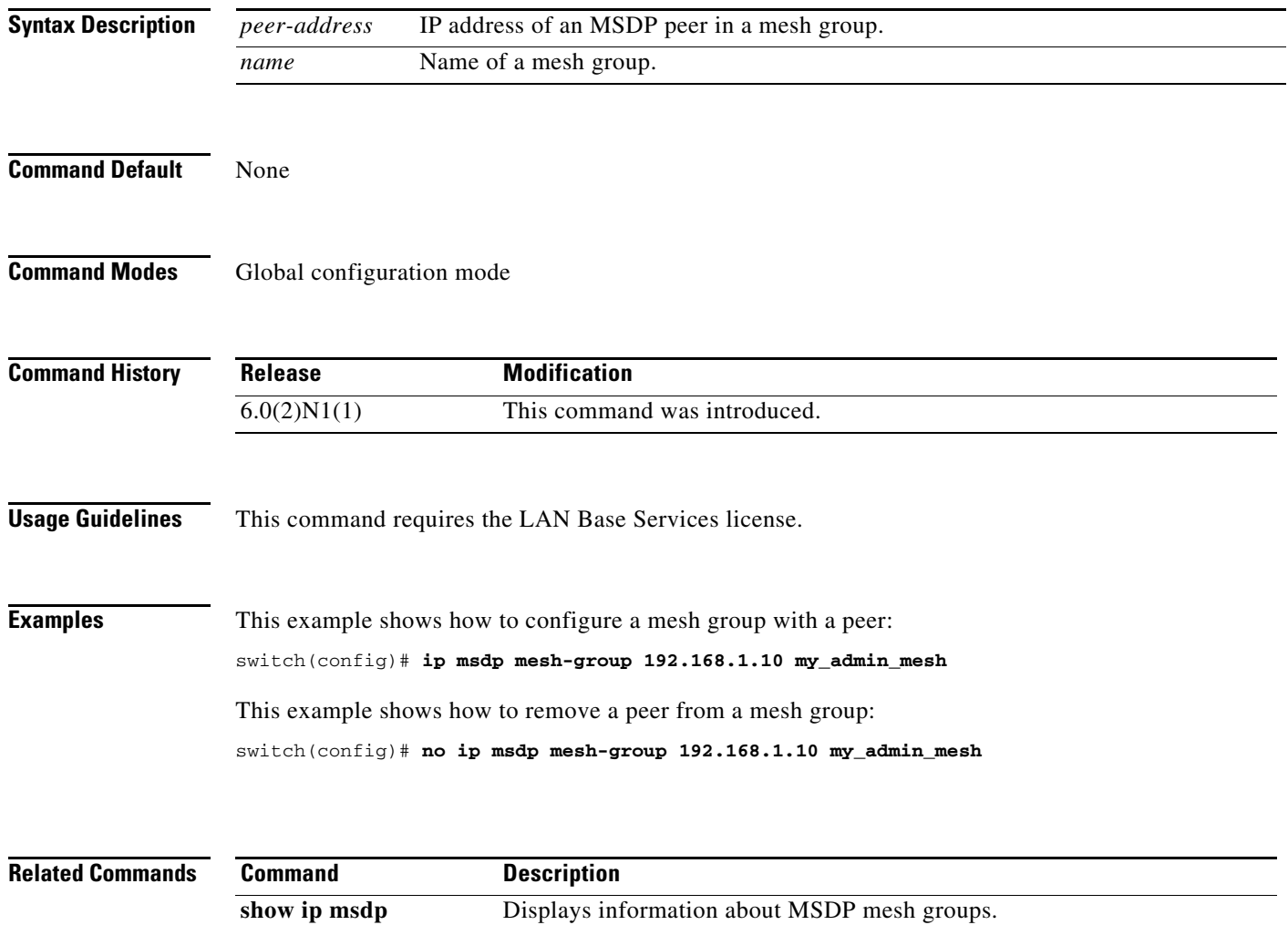

**mesh-group**

### **ip msdp originator-id**

To configure the IP address used in the RP field of a Source-Active message entry, use the **ip msdp originator-id** command. To reset the value to the default, use the **no** form of this command.

**ip msdp originator-id** {**ethernet** *slot*/*port* | **loopback** *if\_number* | **port-channel** *number* | **vlan** *vlan-id*}

**no ip msdp originator-id** [{**ethernet** *slot*/*port* | **loopback** *if\_number* | **port-channel** *number* | **vlan** *vlan-id*}]

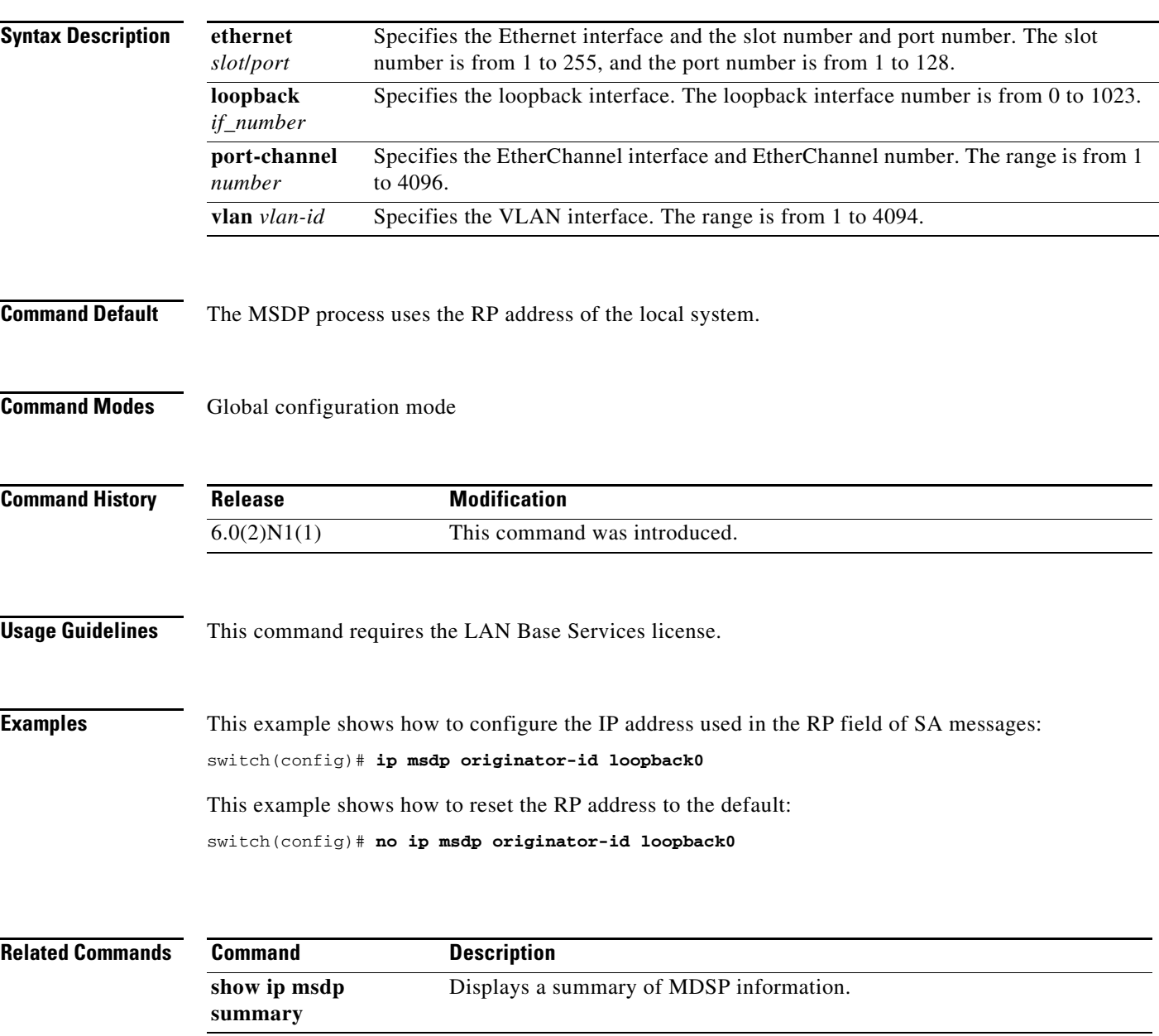

### **ip msdp password**

To enable a Multicast Source Discovery Protocol (MSDP) MD5 password for the peer, use the **ip msdp password** command. To disable an MD5 password for a peer, use the **no** form of this command.

**ip msdp password** *peer-address password*

**no ip msdp password** *peer-address* [*password*]

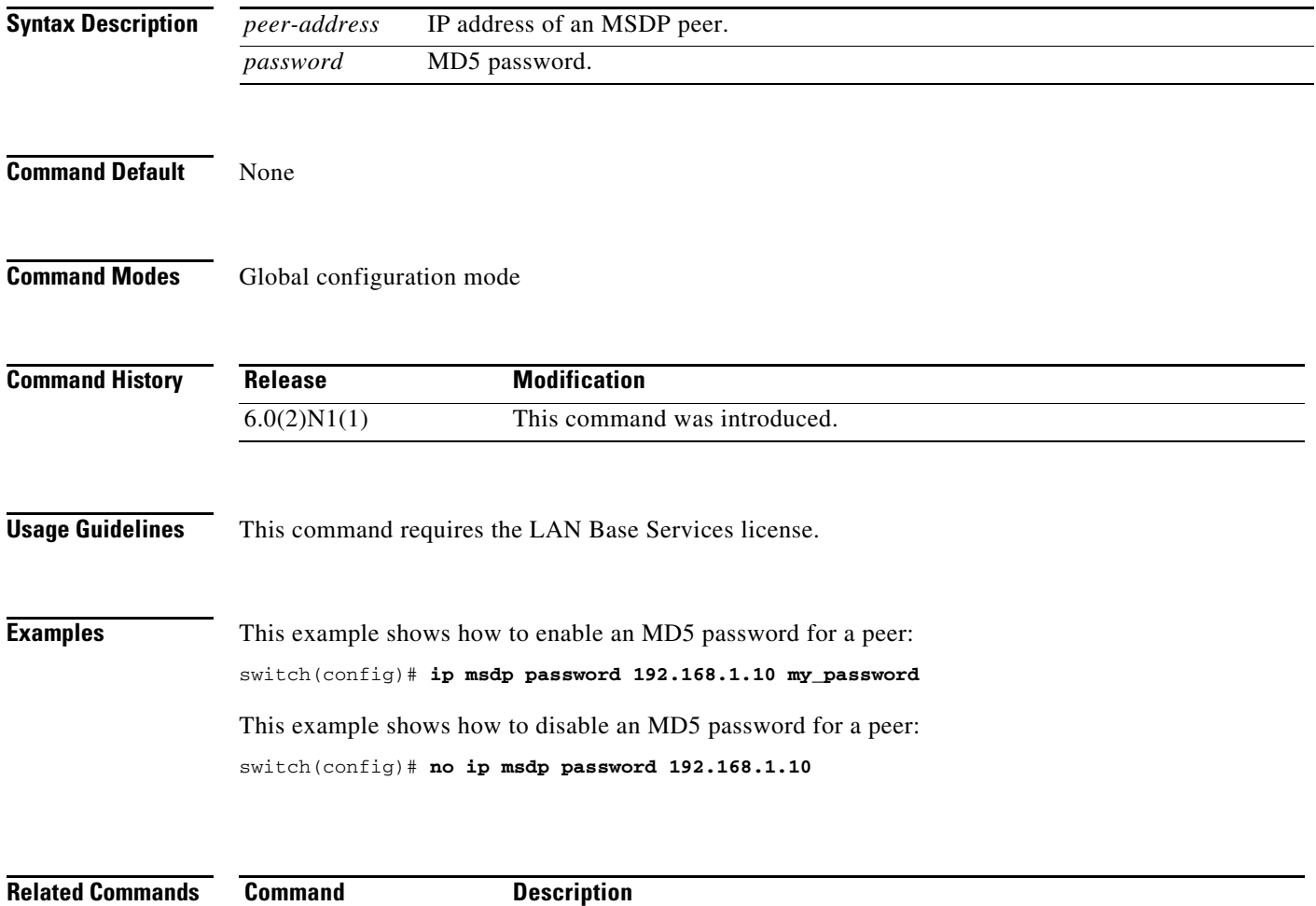

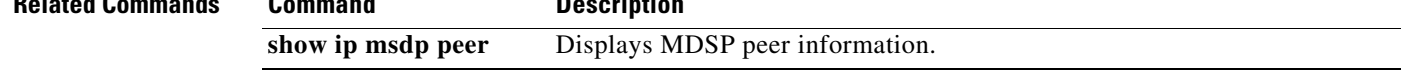

 $\mathbf{I}$ 

#### *Review Draft -- Cisco Confidential*

### **ip msdp peer**

To configure a Multicast Source Discovery Protocol (MSDP) peer with the specified peer IP address, use the **ip msdp peer** command. To remove an MDSP peer, use the **no** form of this command.

**ip msdp peer** *peer-address* **connect-source** {**ethernet** *slot*/*port* | **loopback** *if\_number* | **port-channel** *number* | **vlan** *vlan-id*} [**remote-as** *asn*]

**no ip msdp peer** *peer-address* [**connect-source** {**ethernet** *slot*/*port* | **loopback** *if\_number* | **port-channel** *number* | **vlan** *vlan-id*}] [**remote-as** *asn*]

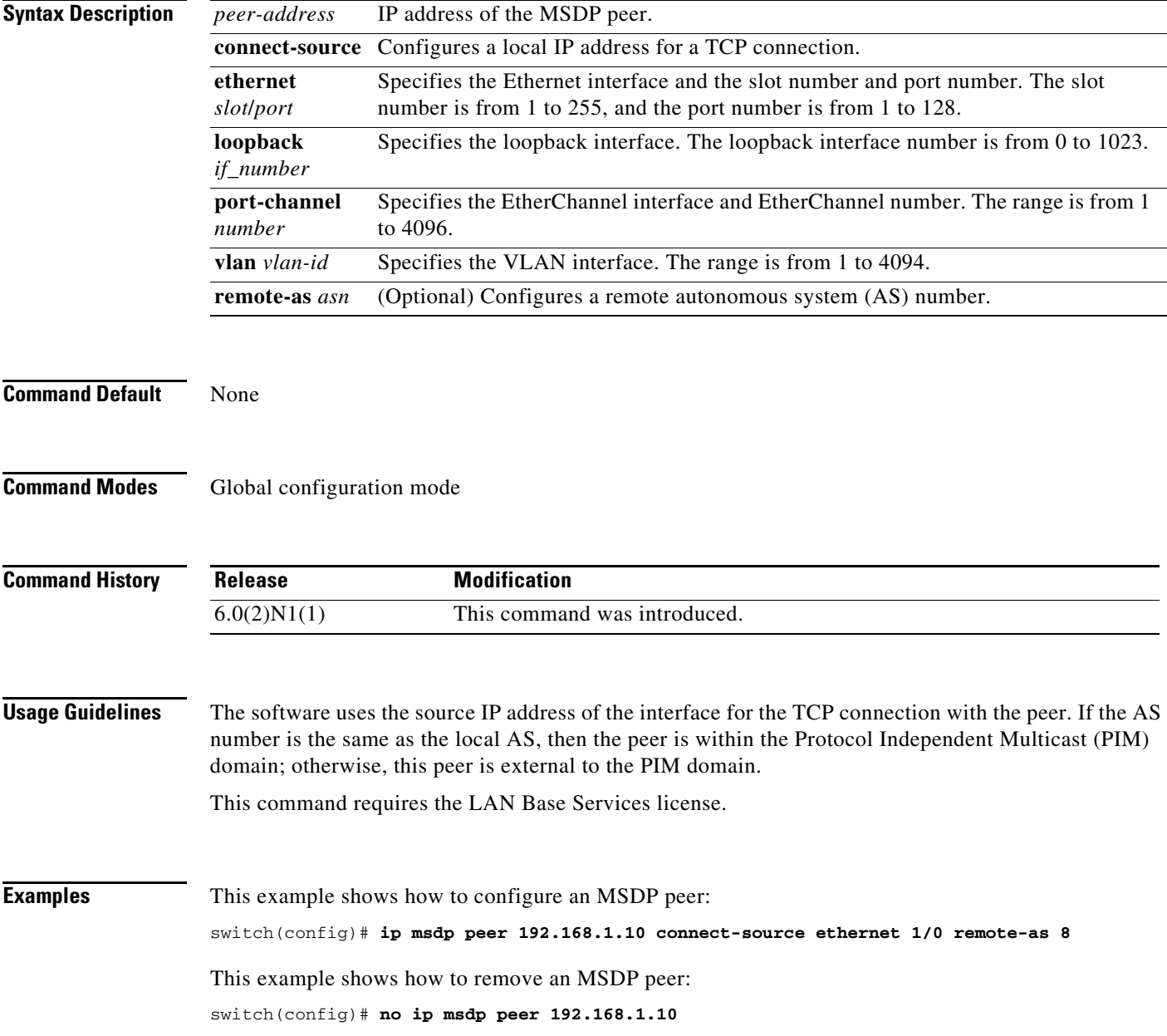

**summary**

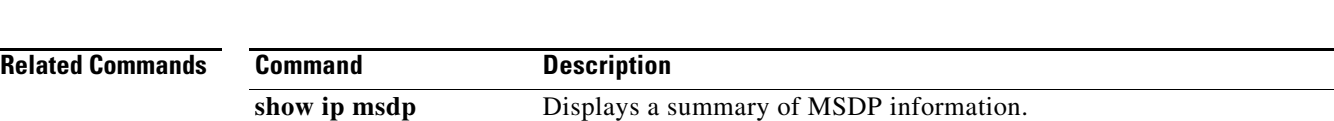

#### *Review Draft -- Cisco Confidential*

### **ip msdp reconnect-interval**

To configure a reconnect interval for the TCP connection, use the **ip msdp reconnect-interval** command. To reset a reconnect interval to the default, use the **no** form of this command.

**ip msdp reconnect-interval** *interval*

**no ip msdp reconnect-interval** [*interval*]

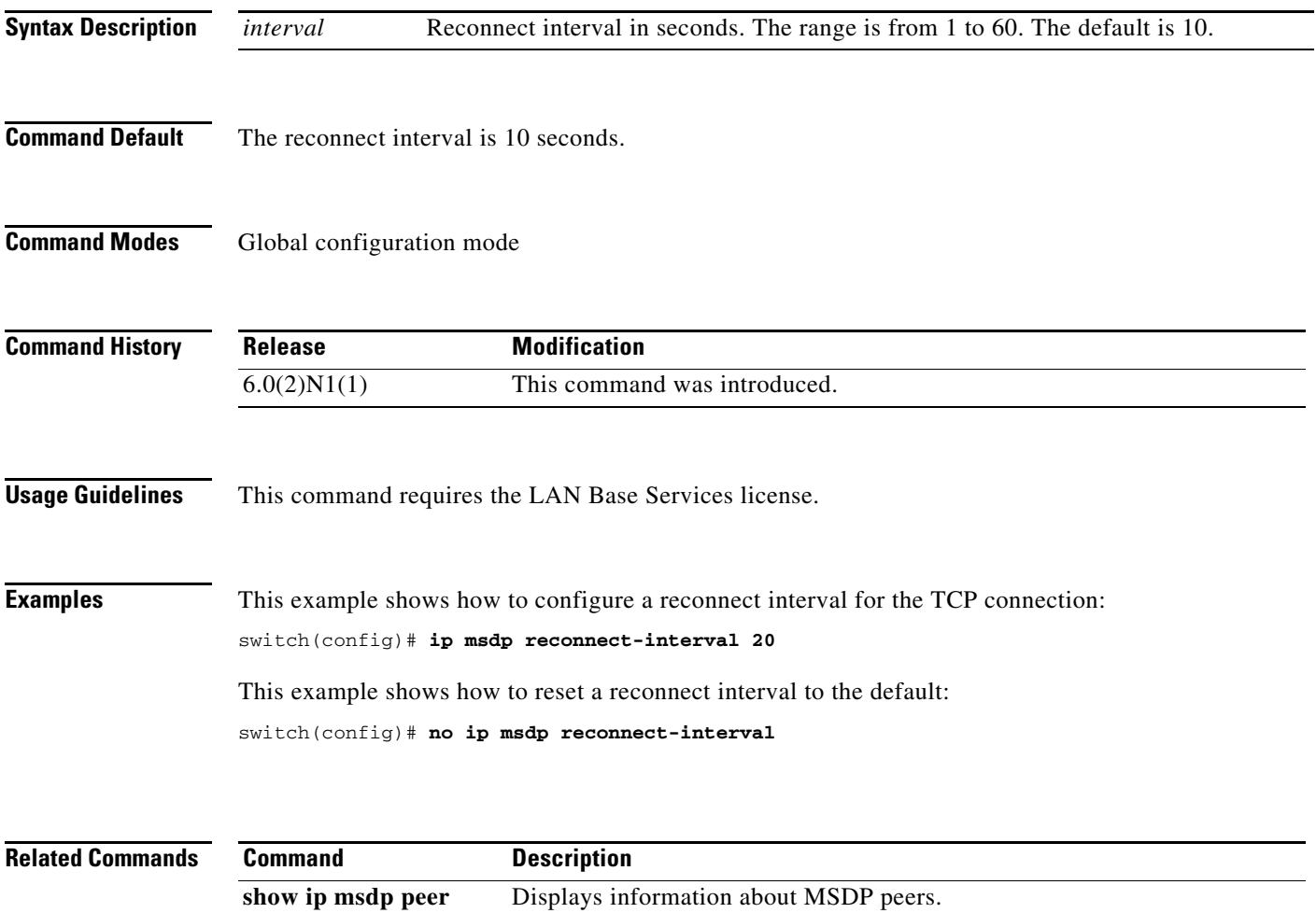

# **ip msdp sa-interval**

To configure the interval at which the software transmits Source-Active (SA) messages, use the **ip msdp sa-interval** command. To reset the interval to the default, use the **no** form of this command.

**ip msdp sa-interval** *interval*

**no ip msdp sa-interval** [*interval*]

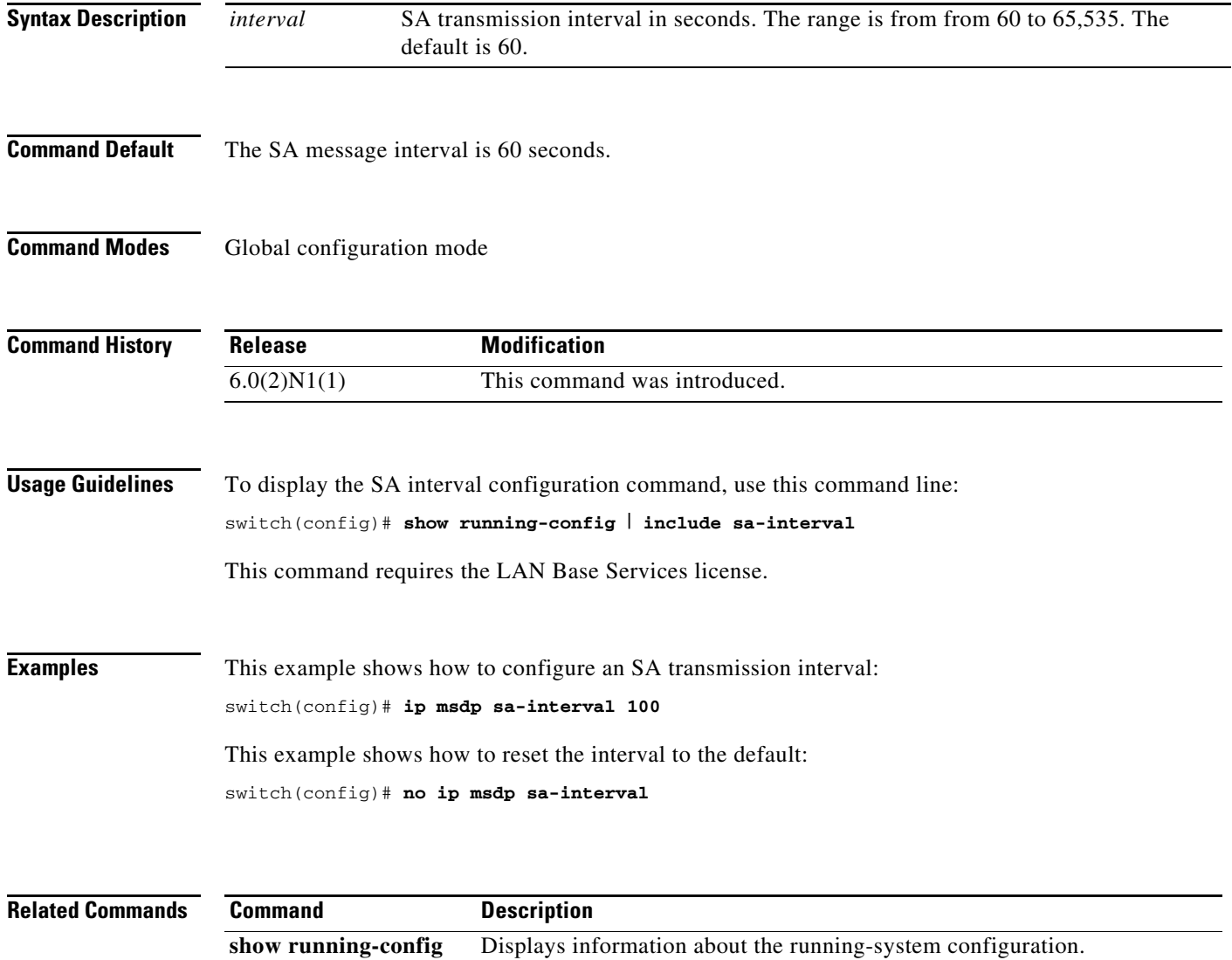

### **ip msdp sa-limit**

To configure a limit on the number of (S, G) entries accepted from the peer, use the **ip msdp sa-limit** command. To remove the limit, use the **no** form of this command.

**ip msdp sa-limit** *peer-address limit*

**no ip msdp sa-limit** *peer-address* [*limit*]

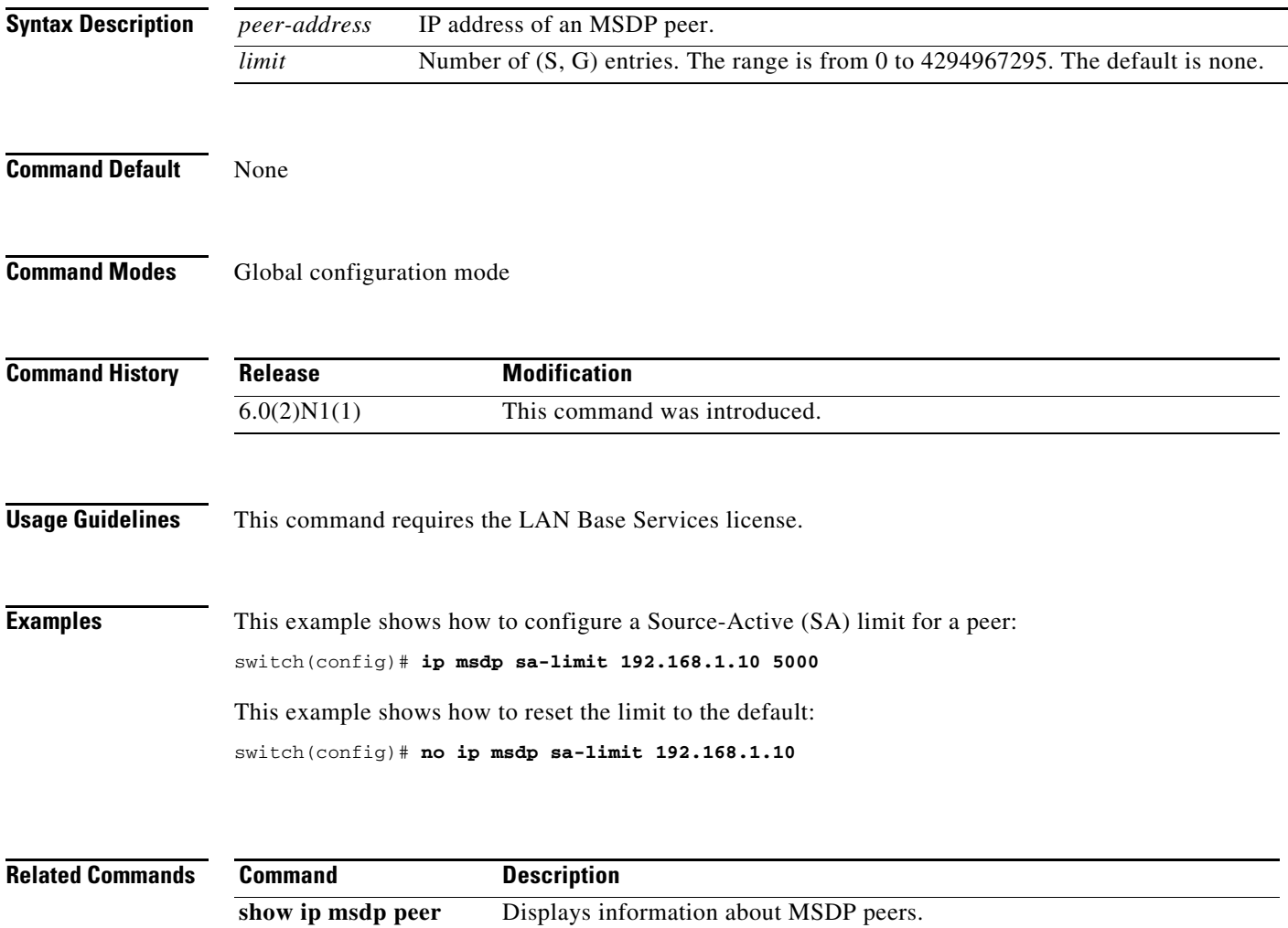

## **ip msdp sa-policy in**

To enable filtering of incoming Multicast Source Discovery Protocol (MSDP) Source-Active (SA) messages, use the **ip msdp sa-policy in** command. To disable filtering, use the **no** form of this command.

**ip msdp sa-policy** *peer-address policy-name* **in**

**no ip msdp sa-policy** *peer-address policy-name* **in**

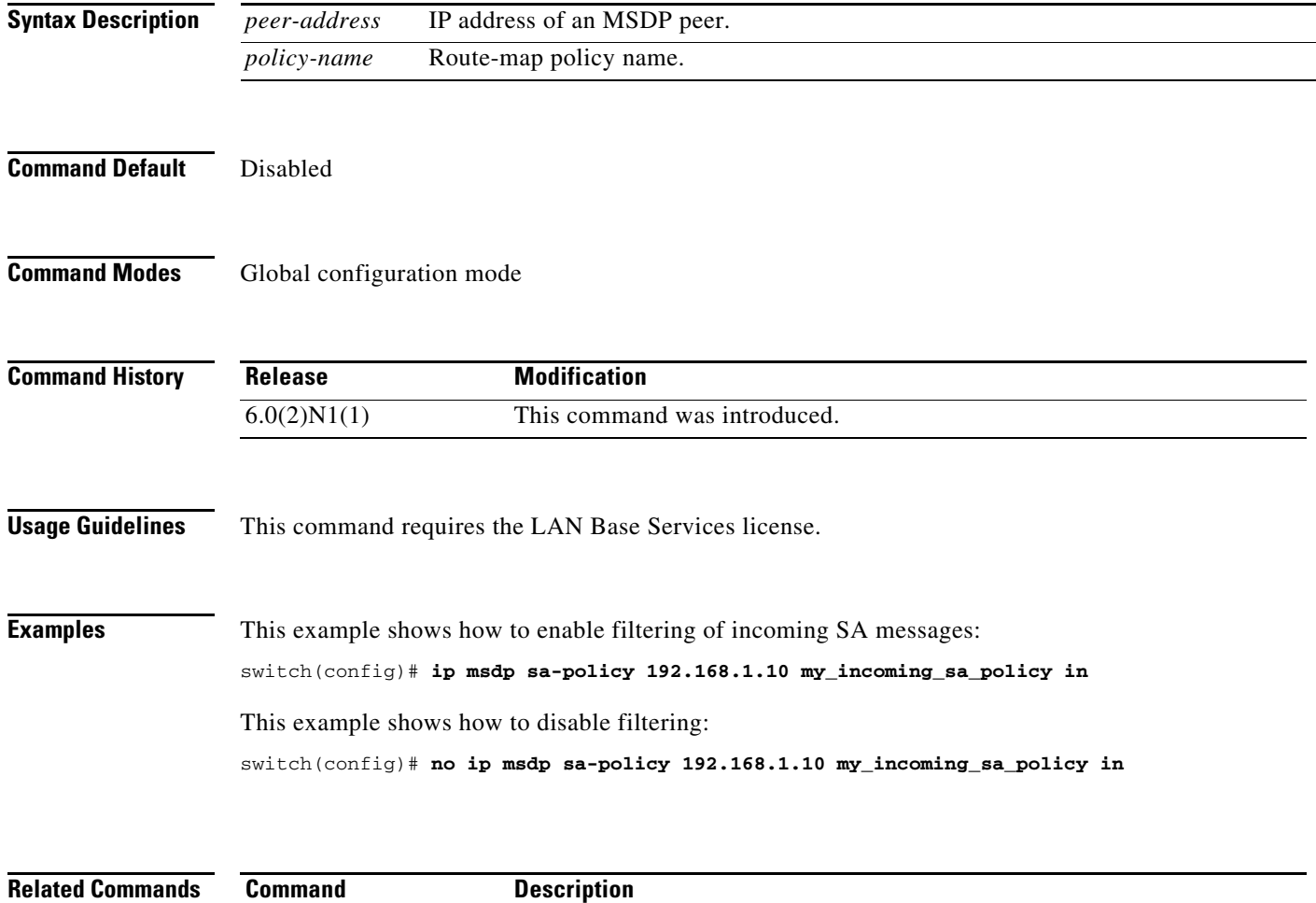

**show ip msdp peer** Displays information about MSDP peers.

### **ip msdp sa-policy out**

To enable filtering of outgoing Source-Active (SA) messages, use the **ip msdp sa-policy out** command. To disable filtering, use the **no** form of this command.

**ip msdp sa-policy** *peer-address policy-name* **out**

**no ip msdp sa-policy** *peer-address policy-name* **out**

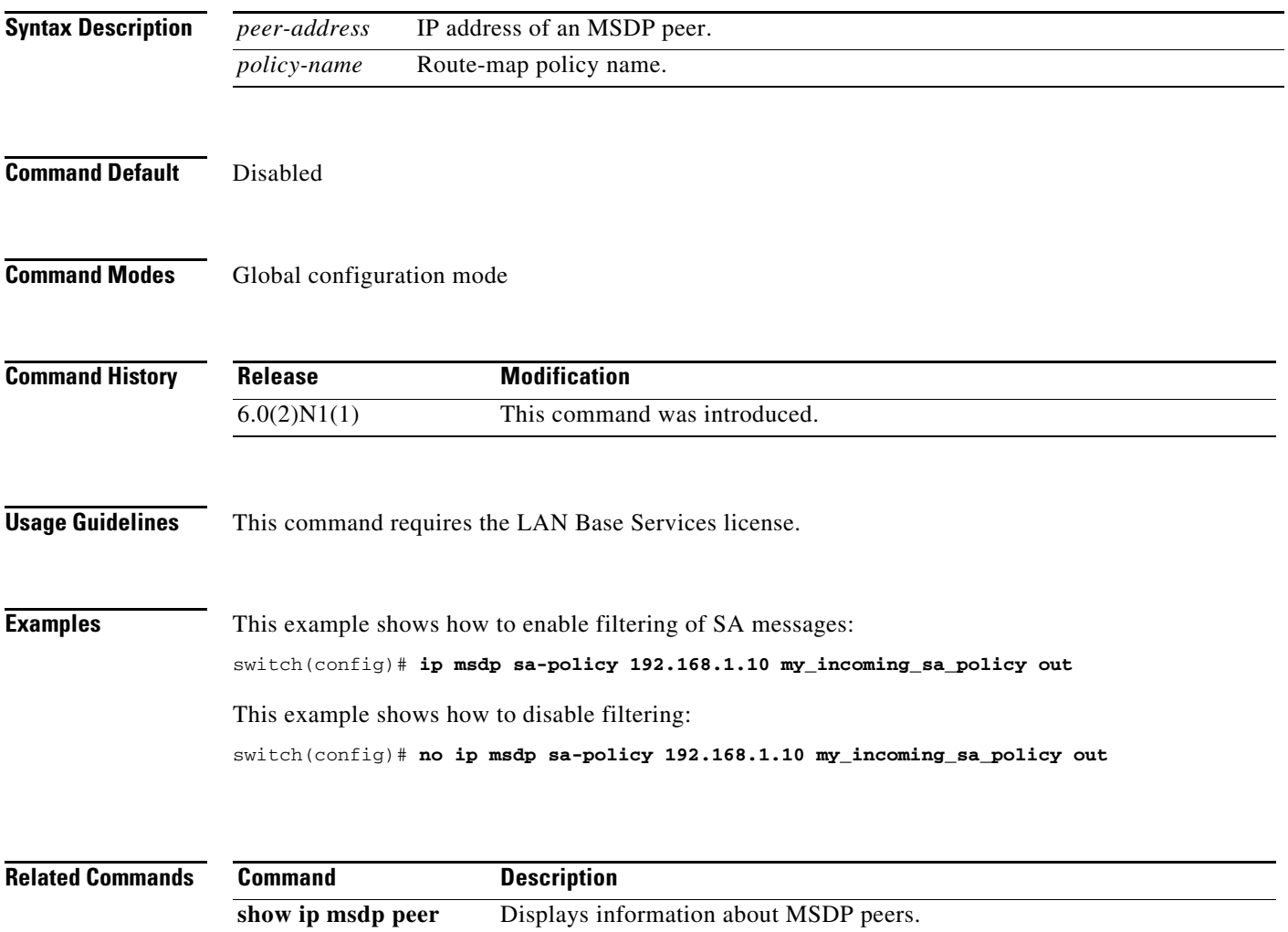

### **ip msdp shutdown**

To shut down a Multicast Source Discovery Protocol (MSDP) peer, use the **ip msdp shutdown** command. To enable the peer, use the **no** form of this command.

**ip msdp shutdown** *peer-address*

**no ip msdp shutdown** *peer-address*

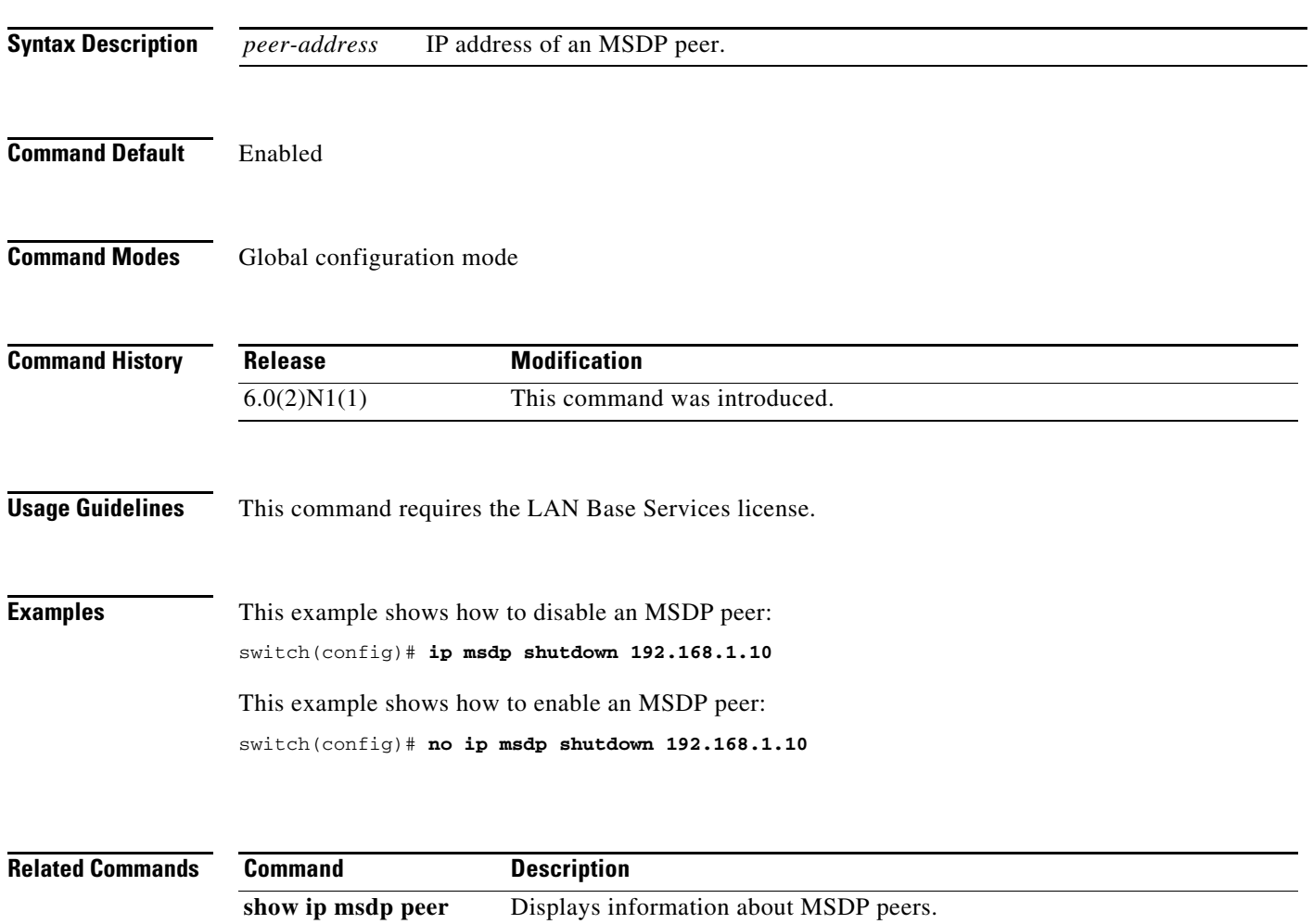